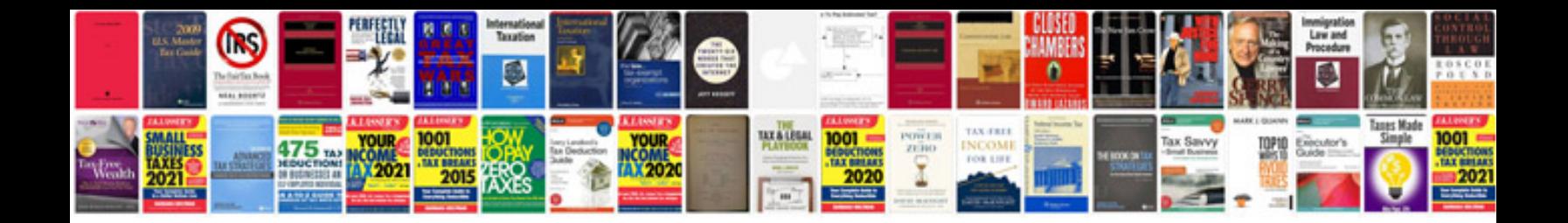

**Sample etl specification document** 

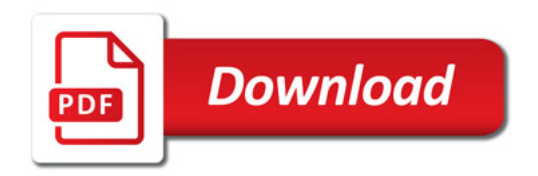

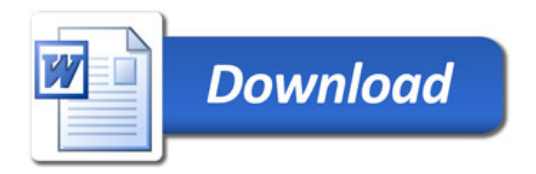